## **Caricamento ELABORATO utilizzando il registro elettronico Spaggiari**

Il registro elettronico è stato adattato alle nuove disposizioni ministeriali (O.M 9-2020) per **consentire agli studenti il caricamento diretto del proprio elaborato**.

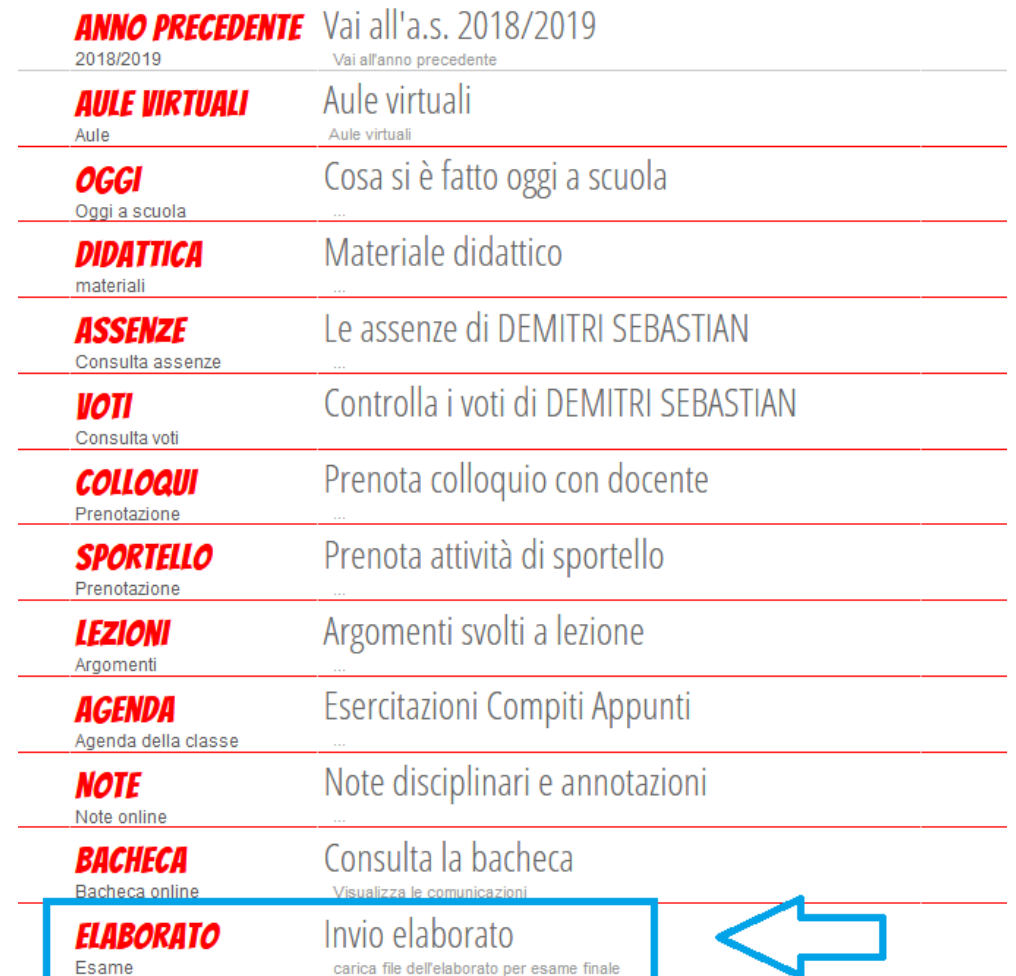

È quindi presente a partire dalla pagina di accesso un nuovo menu:

Selezionando **la voce ELABORATO – Invio elaborato**, lo studente viene rimandato ad una pagina che gli consente, una singola volta, il caricamento di unico file:

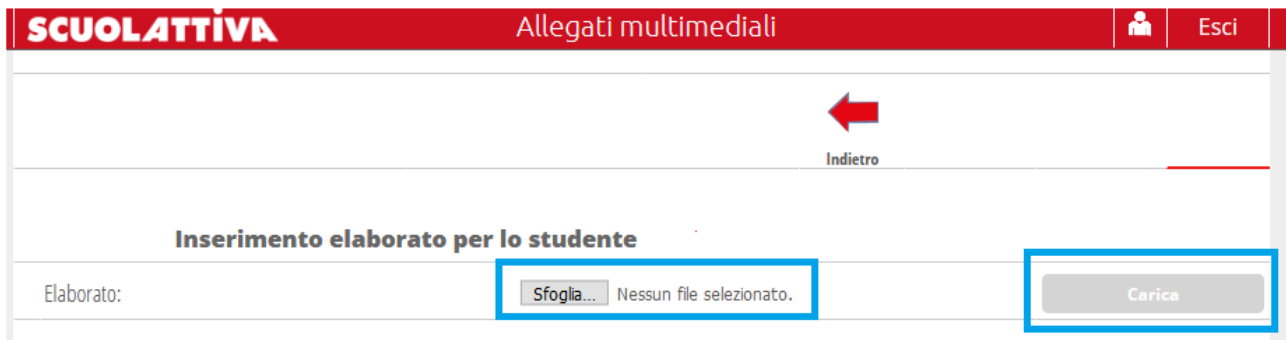

Tramite **il pulsante "Sfoglia…"** è possibile selezionare un singolo file da caricare. Una volta selezionato il file, il relativo nome viene aggiunto accanto al pulsante. Bisogna quindi **premere il pulsante grigio "Carica"**

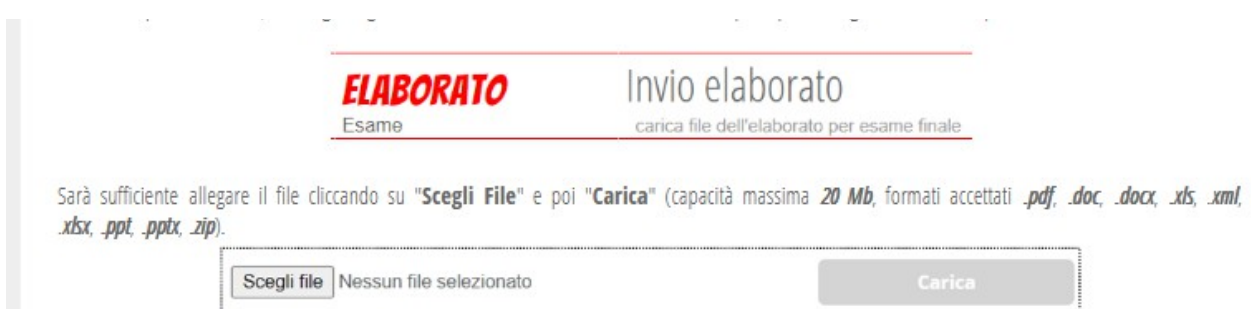

Sono supportati i **formati** di file: .pdf .doc .docx .xls .xml .xlsx .ppt .pptx .zip

La massima **dimensione** per il file è di 20 Mb (così si legge nella descrizione dell'azienda).

Nel caso – sconsigliato – nel quale si debbano aggiungere più file, bisogna raccoglierli in **un archivio compresso .zip** ( è possibile utilizzare il software gratuito 7-zip disponibile in rete). Questa medesima strada può essere seguita per caricare file di formati non elencati (come ad esempio file immagine .jpg o altri) che possono essere racchiusi in un archivio .zip.

A caricamento avvenuto il pulsante "Sfoglia…" scompare, non viene più mostrato il nome del file e **compare la scritta bianca su fondo verde "Caricato":**

Elaborato: Caricato

Consiglio di dare al proprio file il seguente **nome**: " Elaborato - <classe> <Cognome> <nome>.<estensione>" per facilitarne la gestione. (es. Elaborato – 3A ROSSI Mario.pdf oppure

Elaborato – 3B VERDI Elena.doc))

Si segnala che:

## - **a caricamento avvenuto, l'operazione non è annullabile/aggiornabile/ripetibile**.

Per poter cambiare il file allegato bisogna chiedere al docente Coordinatore di classe di annullare il precedente invio. Solo a questo punto sarà possibile ripetere l'operazione caricando un nuovo file.

**Ricordo che l'elaborato va caricato entro le ore 12.00 di venerdì 12 giugno 2020**.